## **Lösningsförslag tenta 2012-03-05 (v4 med reservation för eventuella fel!)**

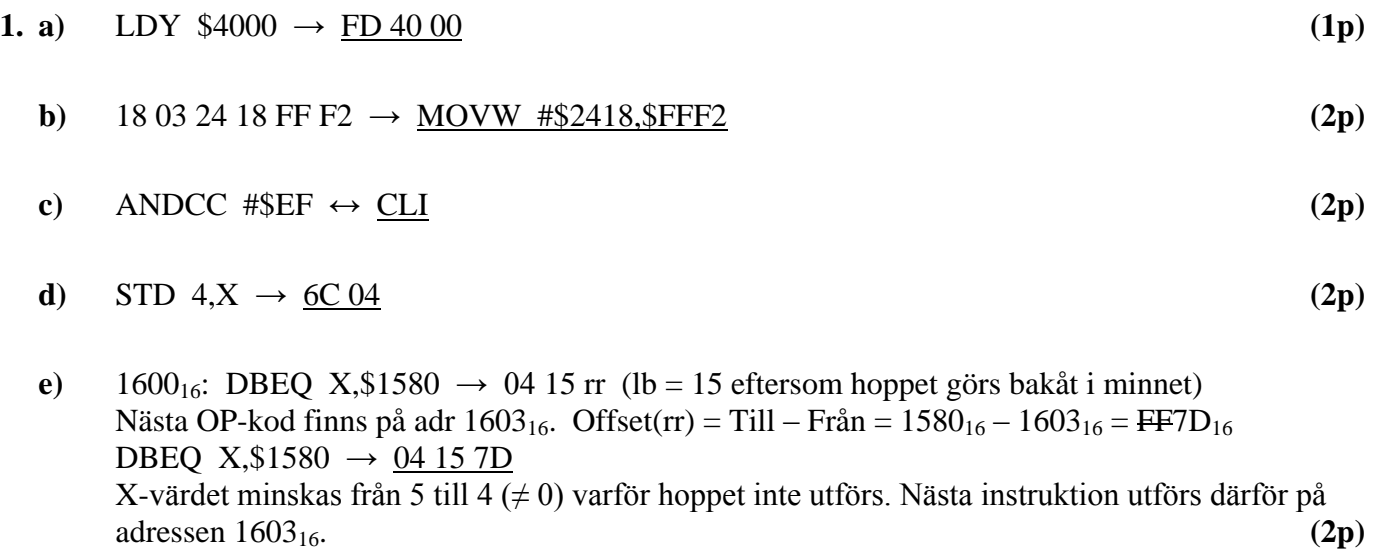

- **f)** När processorn tar emot ett avbrott lägger den alla registerinnehåll på stacken och hoppar sedan till den adress som finns i avbrottsvektorn. I avbrottsrutinen fortsätter den sedan med FETCH på normalt sätt, men då måste avbrottssystemet vara avstängt  $(I = 1)$  för annars skulle den direkt göra ett nytt avbrott om IRQ-ingången fortfarande är aktiv. **(1p)**
- **g)** BGT (>) avser tal med tecken. Det innebär att vi skall tolka data som tal i intervallet [-128, 127]. Talet  $87_{16} = 8.16 + 7 = 135_{10}$  tolkas som det negativa talet –(256 – 135) = –121.

Eftersom flaggvillkoret tar hänsyn till overflow behöver man inte testa det fallet. CMPA utför subtraktionen:  $-121-W$  och hoppvillkoret blir:  $-121-W > 0$  eller  $W < -121$ . När hänsyn tas till talområdet blir hoppvillkoret: –128 ≤ W < –121.

Eftersom vi använder 2k-representation blir det verkliga intervallet:  $256 - 128 \le W < 256 - 121$ 

Hoppvillkoret blir då:  $128 \le W \le 135$  (2p)

**h)** BHI (>) avser tal utan tecken. Det innebär att vi skall tolka data som tal i intervallet [0, 255]. Talet AA<sub>16</sub> = 10⋅16 + 10 = 170<sub>10</sub>.

ADDB bildar talet 170 + W. Hoppvillkoret (HI) är att både C och Z har värdet 0. Det innebär att  $170 + W < 256$ , dvs.  $W < 86$ .

När hänsyn tas till talområdet blir hoppvillkoret:  $0 \le W < 86$ . **(2p)** 

**i)** Att logikvärdet "0" dominerar på bussen betyder att om en nod sänder "0" blir bussvärdet "0" oavsett vad andra noder sänder. Detta är nödvändigt för att arbitreringen (bussåtkomsten) skall fungera. Samma sak gäller när en nod skall signalera att ett meddelande har mottagits korrekt.

**(2p)**

- **j**) Format: s/c/f  $N = -130,125 = -10000010.001_2 = -1.0000010001_2 \cdot 2^7$  $s = 1$  (-); c = exp + 127 = 7 + 127 = 6 + 128 = 1000 0110<sub>2</sub>; f = 000001000100...0  $N_{\text{flyt}} = 1/100\,0011\,0/000\,0010\,0010\,0000\,0000\,0000_2 = C3022000_{16}$  (2p)
- **k)** "Flash"-minnen klarar bara ett begränsat antal skrivningar på samma adress förutom att de raderas blockvis och att skrivningar tar förhållandevis lång tid. **(2p)**

**2. a)** Adressen DTAB anses känd och kan därför användas i subrutinen.

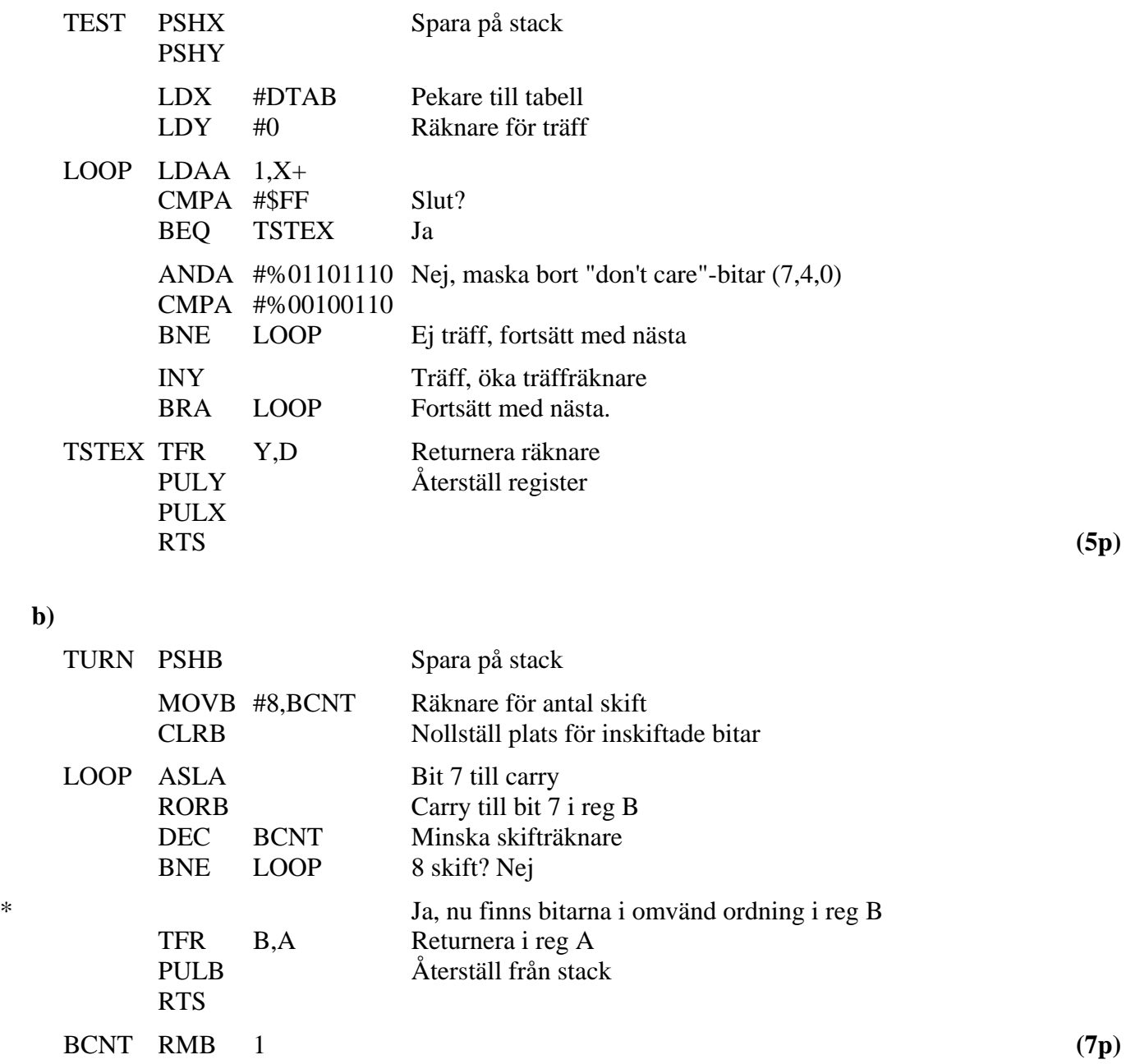

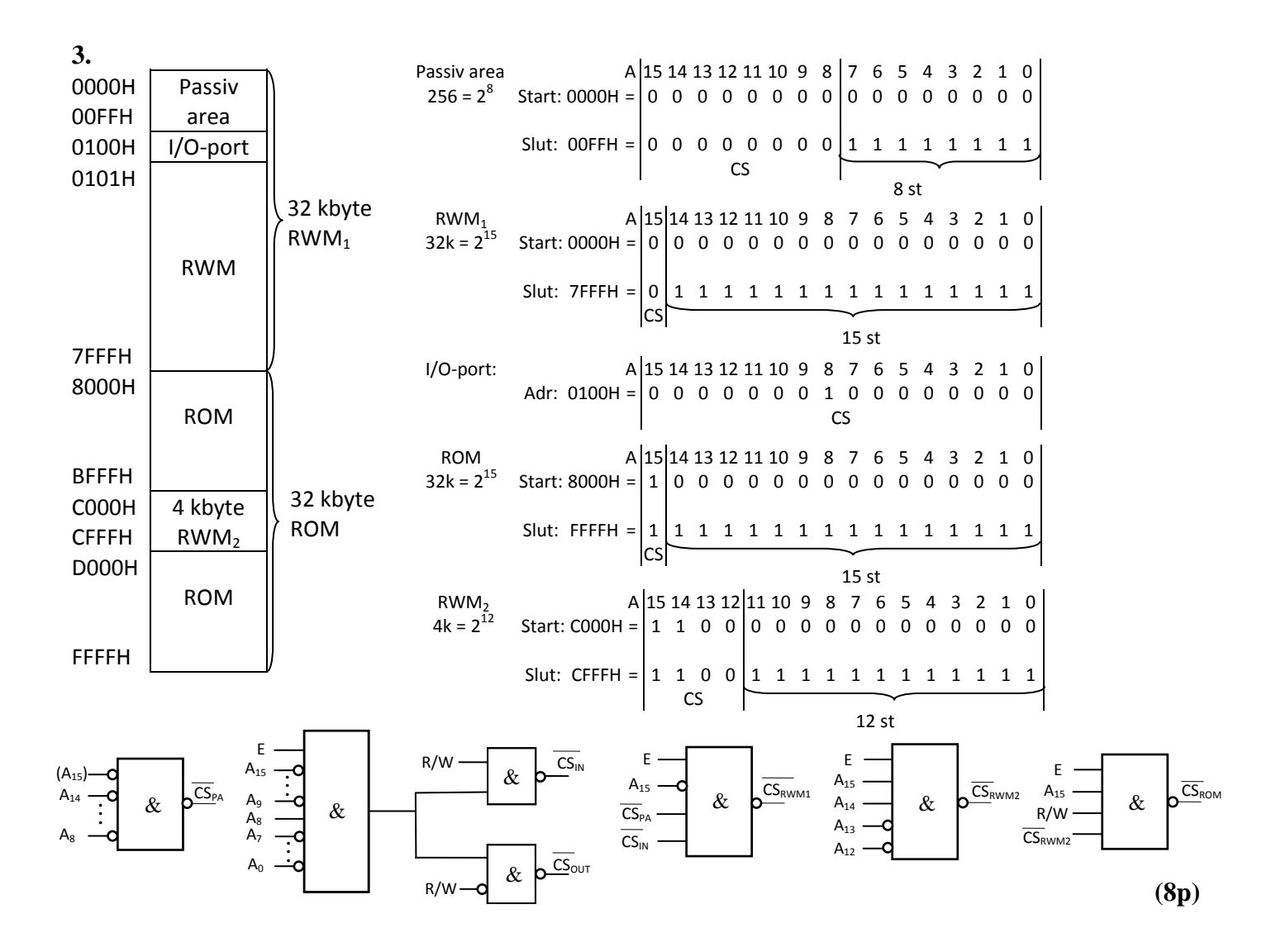

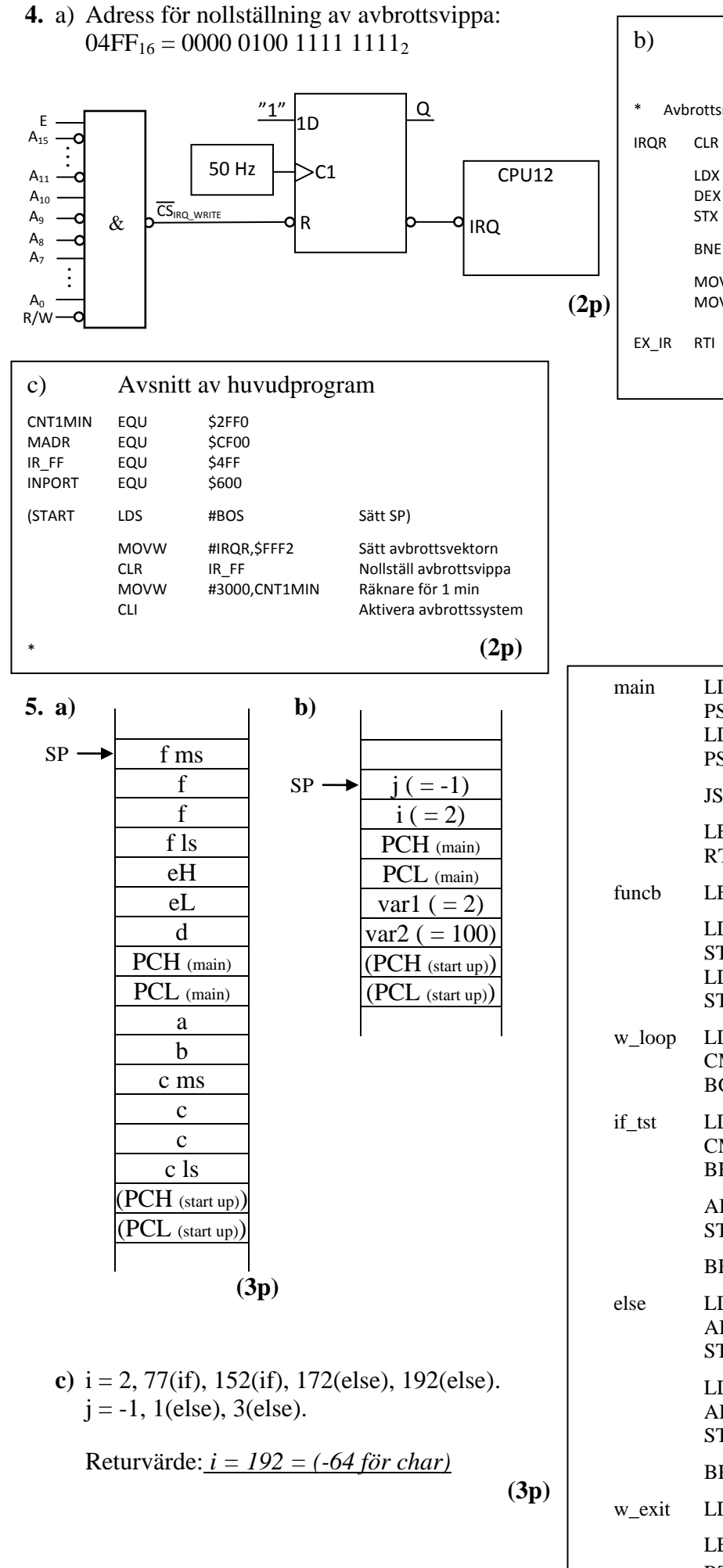

## b) Avbrottsrutin \* Avbrottsrutin IRQR CLR IR FF Nollställ avbrottsvippa LDX CNT1MIN Minska minuträknare DEX<br>STX CNT1MIN BNE EX\_IR Ej 1 min MOVB INPORT,MADR MOVW #3000,CNT1MIN Ominitiera räknare för 1 min  $EX\_IR$  RTI **(4p)**

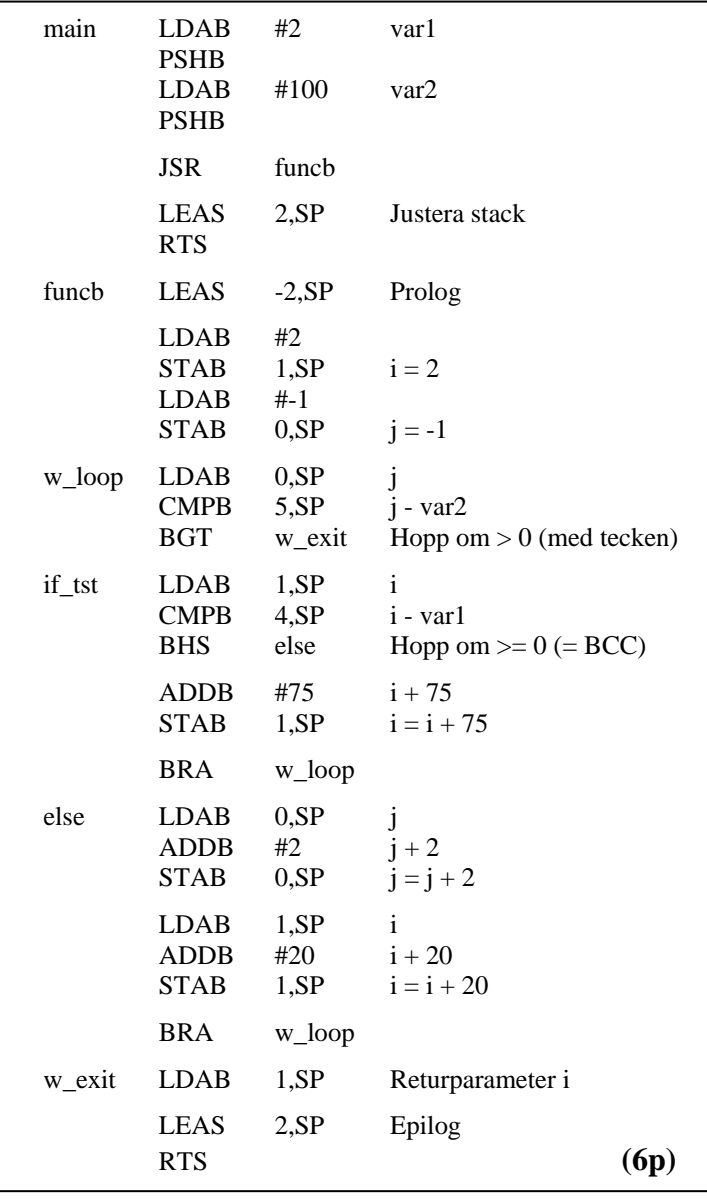